# Politechnika Krakowska im. Tadeusza Kościuszki

# KARTA PRZEDMIOTU

obowiązuje studentów rozpoczynających studia w roku akademickim 2014/2015

Wydział Mechaniczny

Kierunek studiów: Informatyka Stosowana **Profil: Ogólnoakademicki** Profil: Ogólnoakademicki

Forma sudiów: stacjonarne **Kod kierunku: S** 

Stopień studiów: II

Specjalności: Bez specjalności

# 1 Informacje o przedmiocie

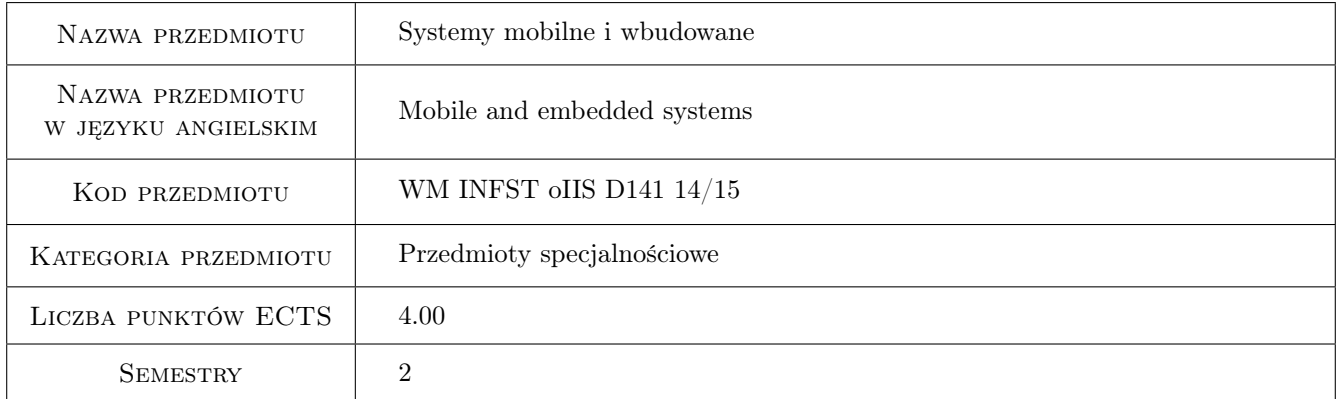

# 2 Rodzaj zajęć, liczba godzin w planie studiów

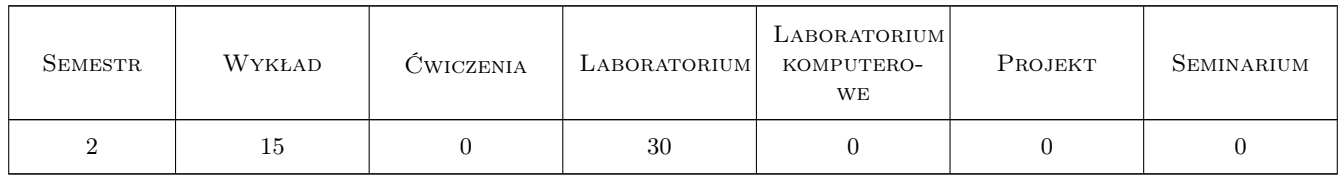

# 3 Cele przedmiotu

Cel 1 Zapoznanie z systemami mobilnymi i wbudowanymi: cechy charakterystyczne, systemy operacyjne, urządzenia peryferyjne, języki i środowiska programowania.

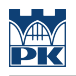

# 4 Wymagania wstępne w zakresie wiedzy, umiejętności i innych **KOMPETENCJI**

1 Brak

### 5 Efekty kształcenia

- EK1 Wiedza Student który zaliczy przedmiot zna technologie komunikacji bezprzewodowej oraz klasyfikację i cechy charakterystyczne urządzeń mobilnych.
- EK2 Wiedza Student który zaliczy przedmiot zna metody projektowania, implementacji, testowania i optymalizacji oprogramowania dla systemów mobilnych i wbudowanych
- EK3 Umiejętności Student który zaliczy przedmiot potrafi napisać prosty program dla wskazanego urządzenia mobilnego stosując właściwie dobrany język i środowisko programowania.
- EK4 Umiejętności Student który zaliczy przedmiot posiada umiejętność oceny możliwości wykorzystywania nowych osiągnięć w dziedzinie systemów mobilnych i wbudowanych w celu realizacji postawionego zadania inżynierskiego
- EK5 Kompetencje społeczne Student który zaliczy przedmiot ma świadomość rozwoju systemów informatycznych w zakresie systemów mobilnych i wbudowanych i potrafi tą świadomością zainspirować zespół do poszukiwania nowych rozwiązań

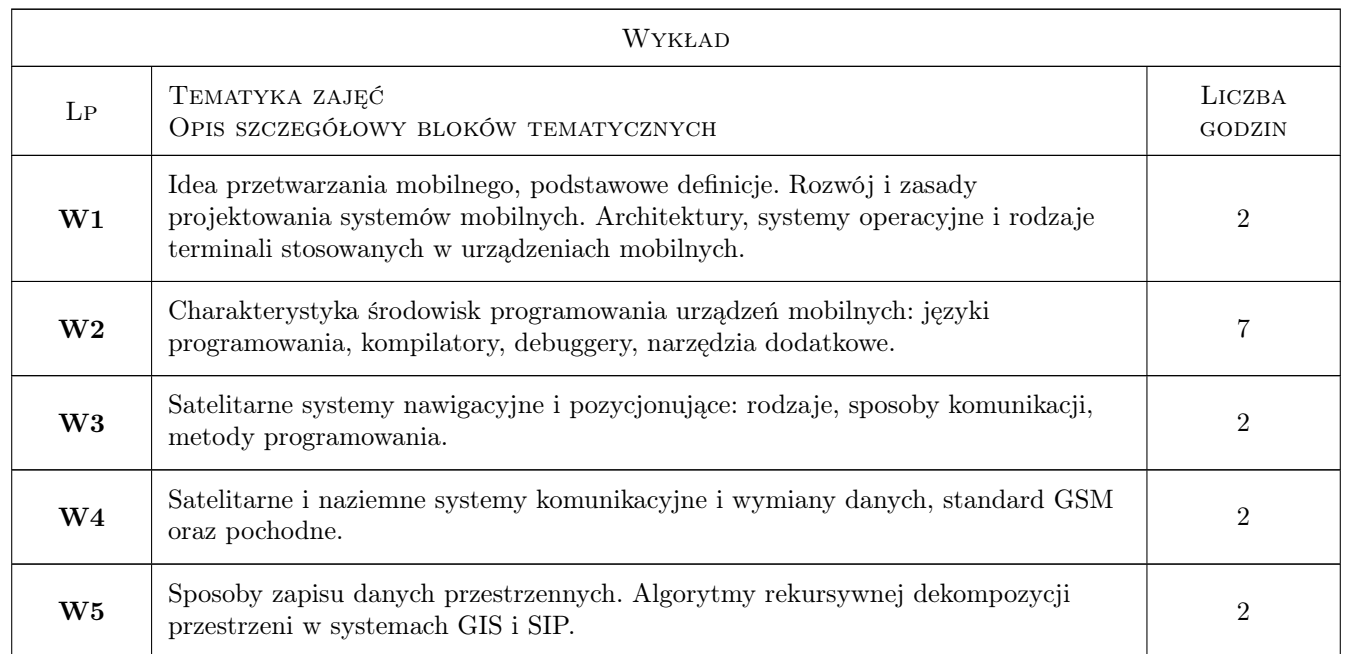

# 6 Treści programowe

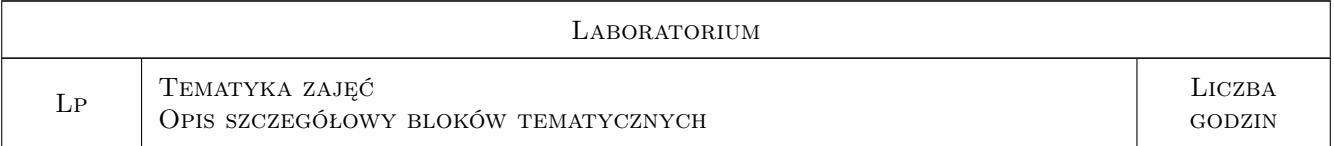

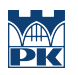

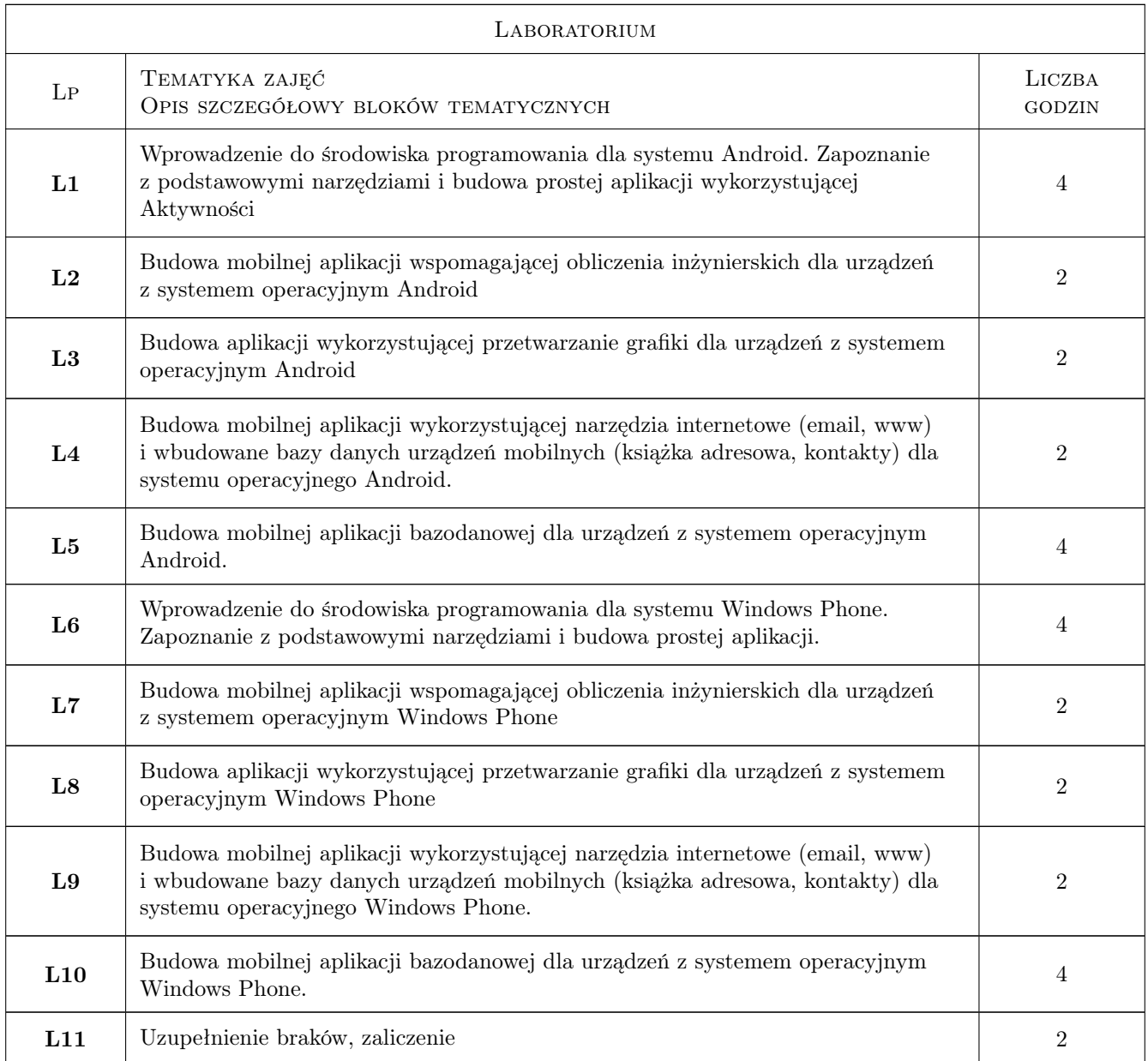

# 7 Narzędzia dydaktyczne

N1 Wykłady

N2 Ćwiczenia laboratoryjne

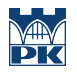

# 8 Obciążenie pracą studenta

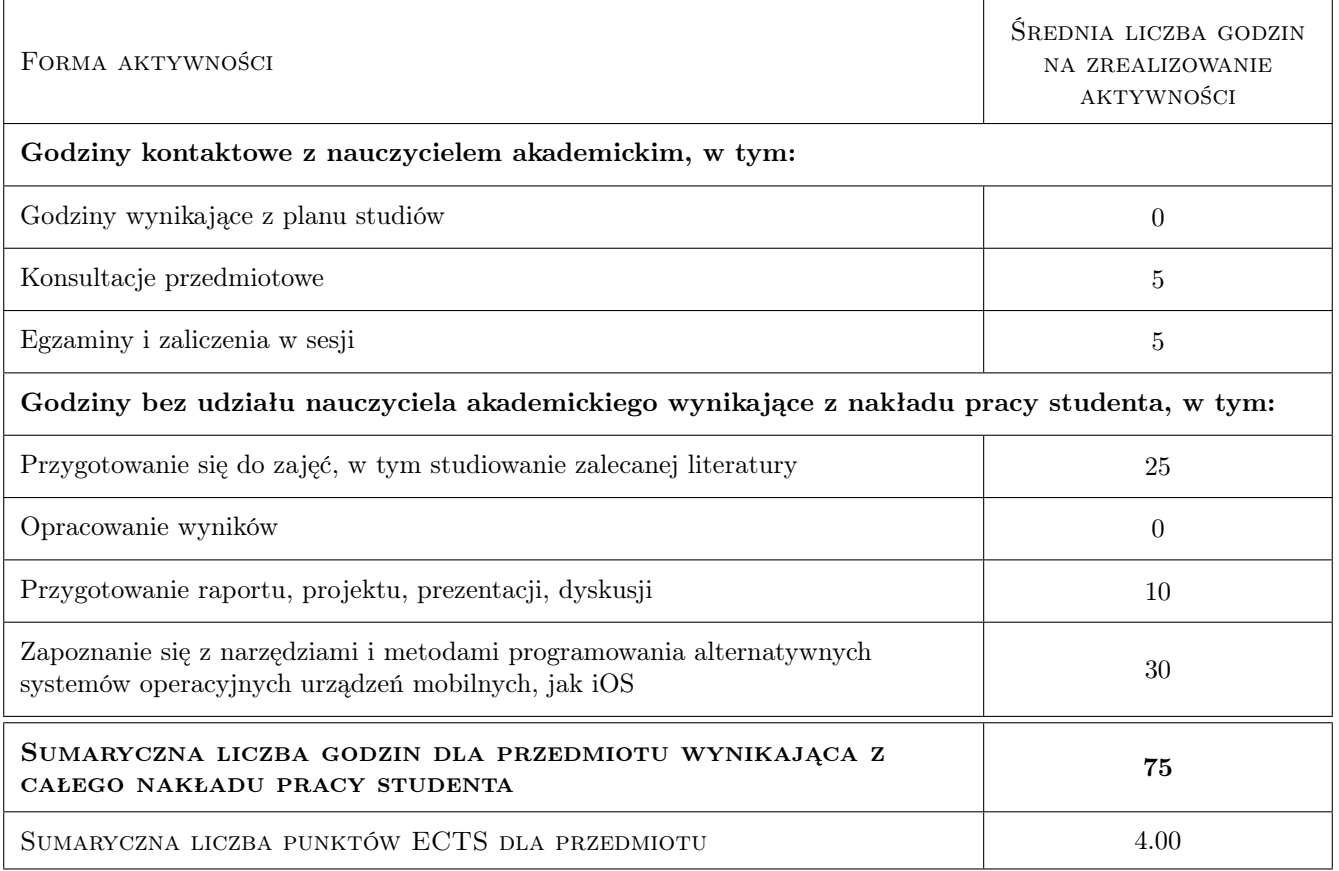

# 9 Sposoby oceny

#### Ocena formująca

F1 Sprawozdanie z ćwiczenia laboratoryjnego

#### Ocena podsumowująca

- P1 Średnia ważona ocen formujących
- P2 Egzamin praktyczny

#### Warunki zaliczenia przedmiotu

- W1 Student musi być obecny na min. 80% zajęć laboratoryjnych
- W2 Student musi uzyskać pozytywną ocenę z każdego efektu kształcenia
- W3 Ocena końcowa jest średnią ważoną z: zaliczenia laboratoriów na podstawie sprawozdań z wagą 0.75 oraz egzaminu z wykładów z wagą 0.25

#### Ocena aktywności bez udziału nauczyciela

B1 Ćwiczenie praktyczne

# Kryteria oceny

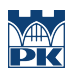

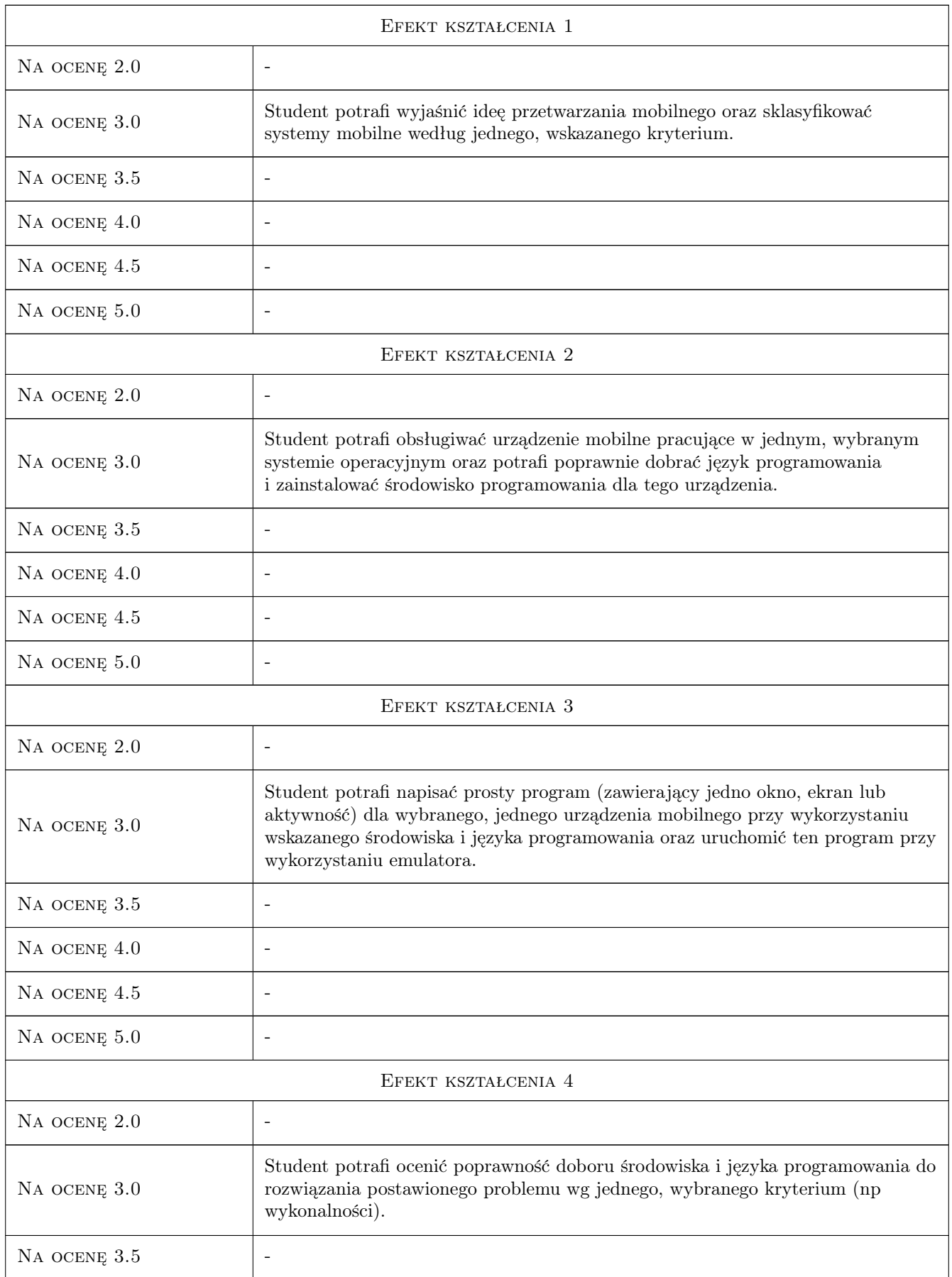

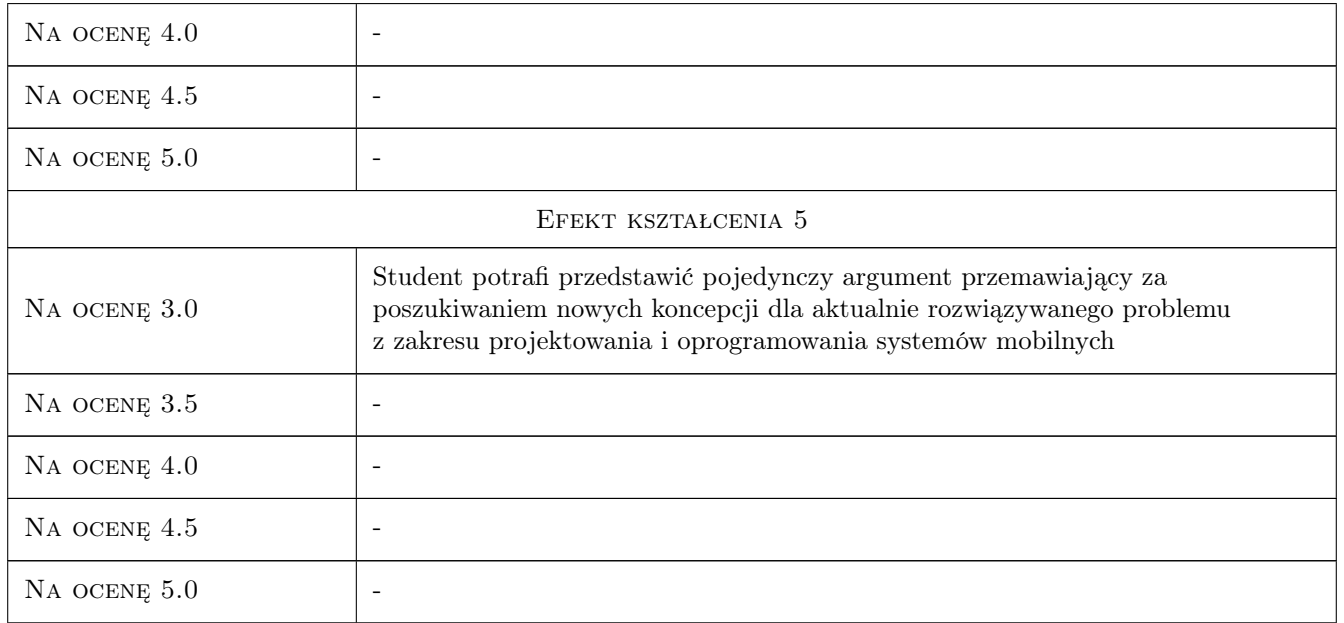

# 10 Macierz realizacji przedmiotu

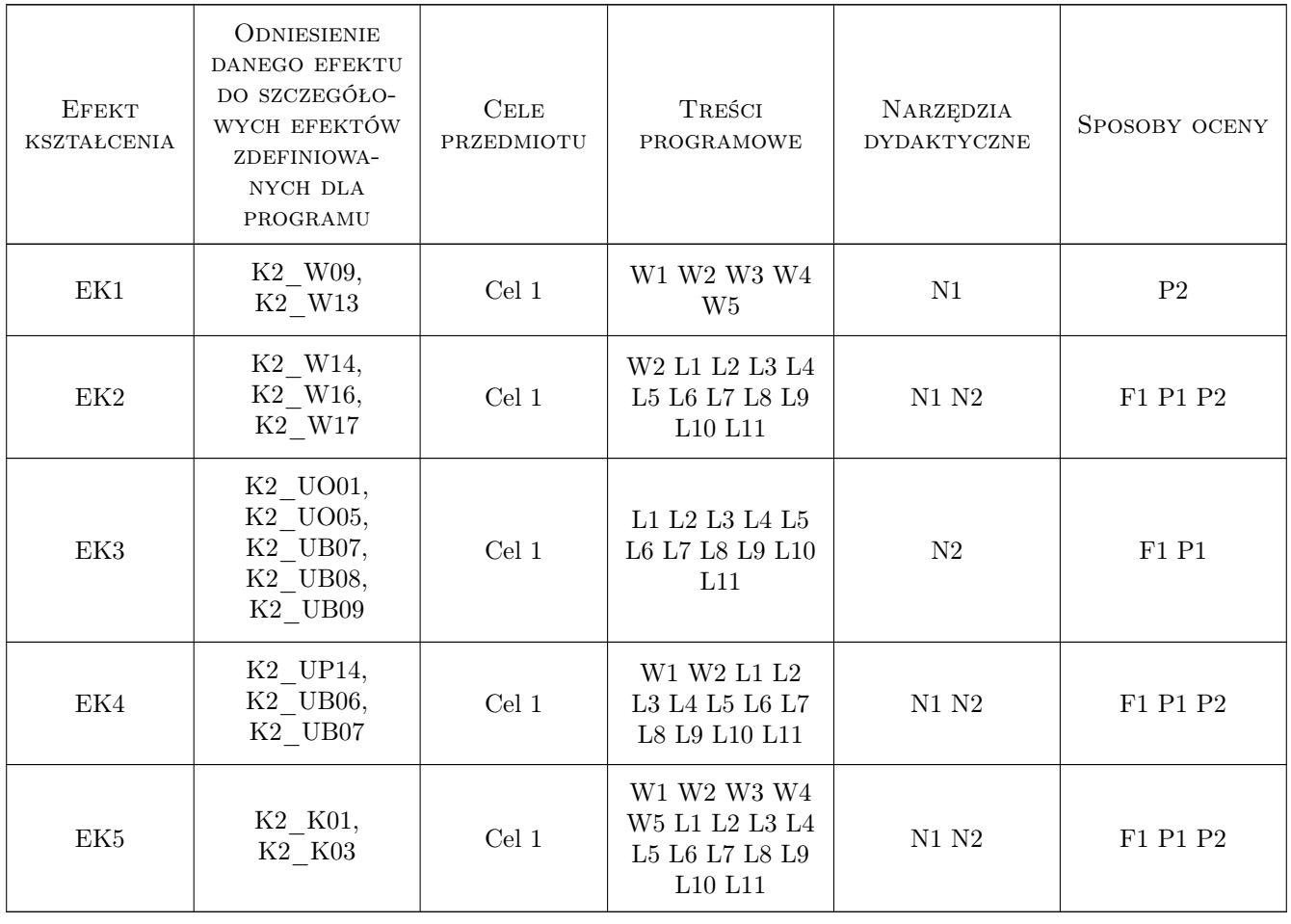

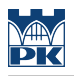

# 11 Wykaz literatury

#### Literatura podstawowa

- [1 ] Charlie Collins, Michael Galpin, Matthias Kpler Android w praktyce, Gliwice, 2012, Helion
- [2 ] Henry Lee, Eugene Chuvyrov Windows Phone 7. Tworzenie efektownych aplikacji, Gliwice, 2011, Helion

#### Literatura uzupełniająca

- [1 ] Imieliński T., Korth H. F Mobile computing, Norwell, USA, 1996, Kluwer Academic Publishers
- [2 ] David Mark, Jack Nutting, Jeff LaMarche Programowanie aplikacji na iPhone 4. Poznaj platformę iOS SDK3 od podstaw, Gliwice, 2011, Helion
- [3 ] Shane Conder, Lauren Darcey Android. Wireless Application Development, 2nd edition, Boston, USA, 2010, Addison-Wesley
- [4 ] Satya Komatineni, Dave MacLean , Sayed Hashimi Android 3. Tworzenie aplikacji, Gliwice, 2012, Helion

# 12 Informacje o nauczycielach akademickich

#### Osoba odpowiedzialna za kartę

dr hab. inż. Grzegorz, Mariusz Filo (kontakt: filo@mech.pk.edu.pl)

#### Osoby prowadzące przedmiot

- 1 dr inż. Grzegorz Filo (kontakt: filo@mech.pk.edu.pl)
- 2 mgr inż. Paweł Lempa (kontakt: plempa@pk.edu.pl)

### 13 Zatwierdzenie karty przedmiotu do realizacji

(miejscowość, data) (odpowiedzialny za przedmiot) (dziekan)

. . . . . . . . . . . . . . . . . . . . . . . . . . . . . . . . . . . . . . . . . . . . . . . .

. . . . . . . . . . . . . . . . . . . . . . . . . . . . . . . . . . . . . . . . . . . . . . . .

PRZYJMUJĘ DO REALIZACJI (data i podpisy osób prowadzących przedmiot)

Strona 8/8